**New Features / Improvements**

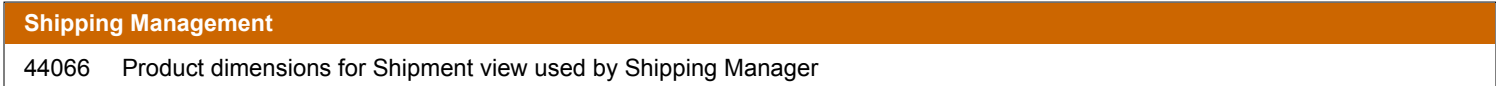

**Bug Fixes / Technical Corrections**

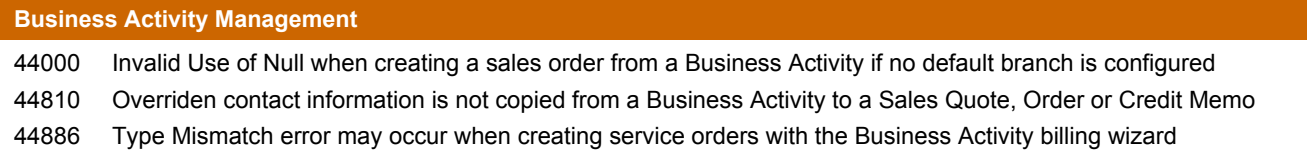

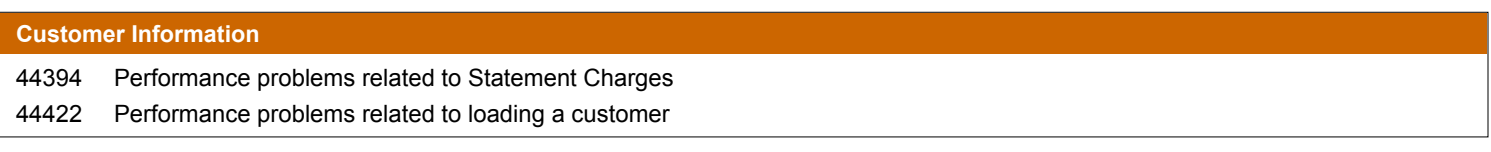

#### **General / Miscellaneous**

43949 Invalid object name 'Customer Statement' when creating a new company

#### **Inventory**

Import Data utility doesn't increment the session number for the next inventory transaction and may cause duplicate session numbers 44161

## **Product Information**

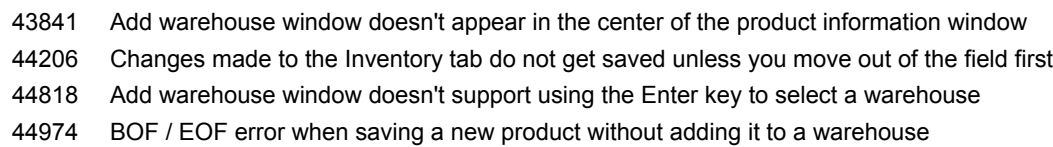

#### **Purchase Order**

Product lookup window is not filtered on the vendor when opening it from a PO with the "Product Lookup by Supplier" option enabled 44809

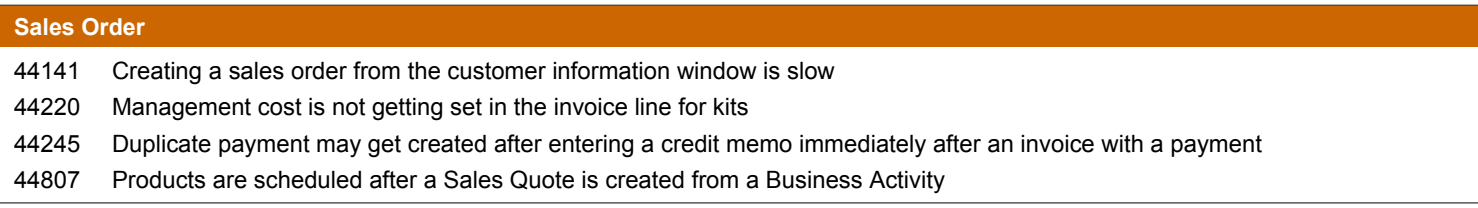

#### **Shipping Management**

44344 Check digit is not calculated properly for package IDs

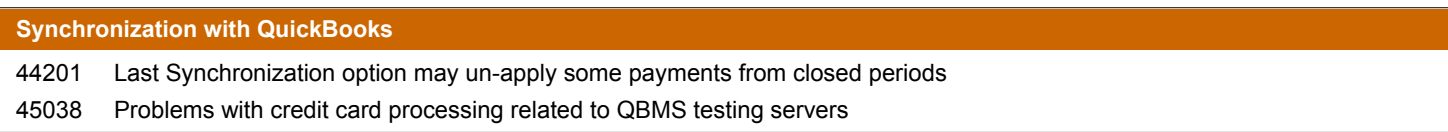

**New Features / Improvements**

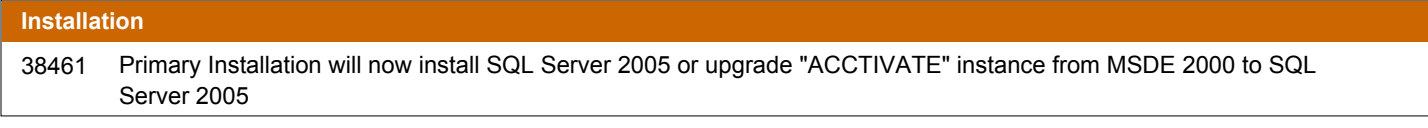

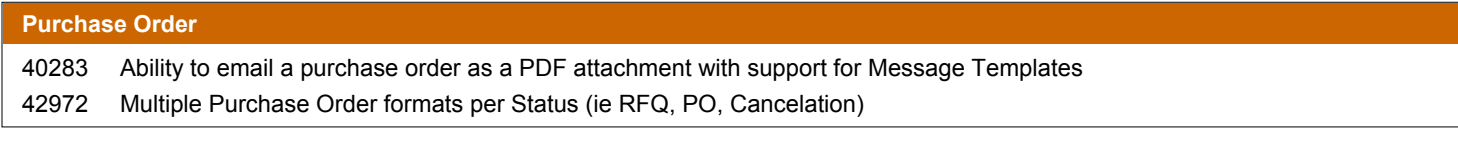

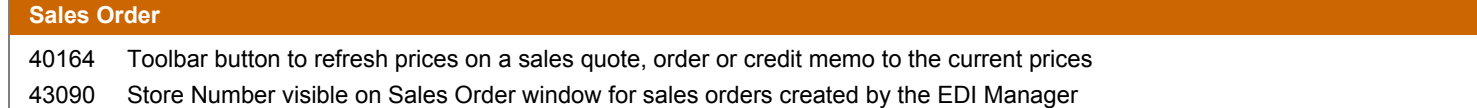

#### **Bug Fixes / Technical Corrections**

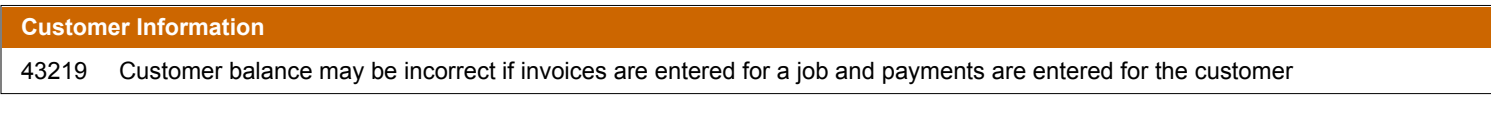

#### **Installation**

40920 Component installer shouldn't warn about missing source files if destination files are up-to-date

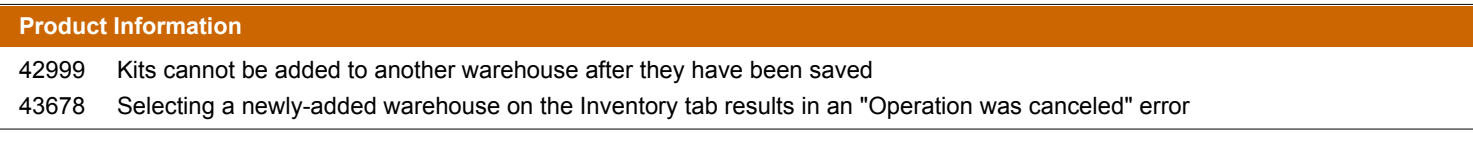

#### **Purchase Order**

43201 Changes to the price on Purchase Invoices are reset to original price requested when the PO is saved

#### **Sales Order**

Deleting a kit line off a sales order may cause the order to not be completed after creating invoice for the entire order 42453

- 43010 Problems with quantities after scheduling a kit with multiple levels of components
- 43278 Sales Order lookup jumps to a different order number when you double click on it
- 43378 Default Credit Evaluation options aren't set properly
- 43606 Error retrieving session ticket when processing a credit card using the QuickBooks Merchant Service
- 43837 Performance problems related to a very large number of components

#### **Synchronization with QuickBooks**

Some credit card payments that were not synchronized before installing version 6.2.1 will create an error "parsing the provided XML text stream" during payment synchronization 43026

- 43225 Invalid procedure call or argument during invoice synchronization
- 43227 Invalid use of Null error during payment synchronization
- 43258 Initial synchronization of a large number of customers may result in an unexpected error

**New Features / Improvements**

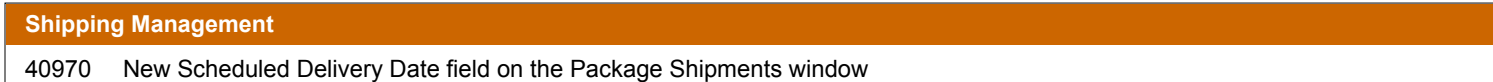

**Bug Fixes / Technical Corrections**

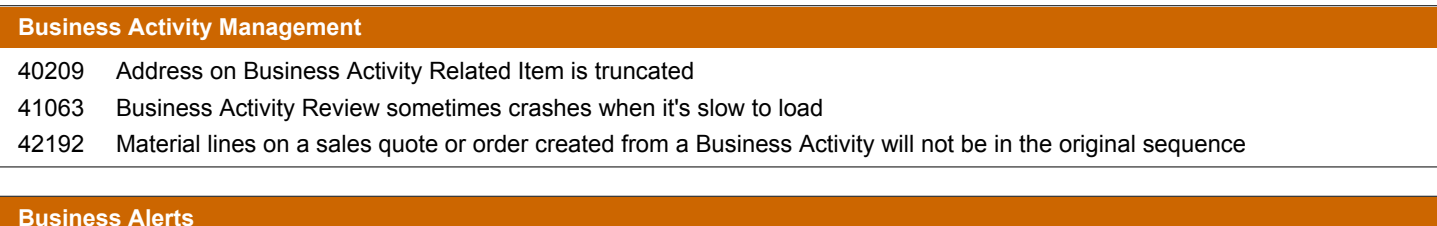

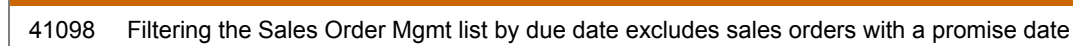

- 41195 Inventory Mgmt list does not include products below Min Stk Qty
- 41196 Refresh button removes the warehouse/vendor filters from the Inventory Mgmt list
- 41288 "Specified Index is invalid" error when attempting to print the Purchasing Mgmt list
- 41311 Min Ord Qty is labeled wrong and not calculated properly in Inventory Management list

## **Customer Information**

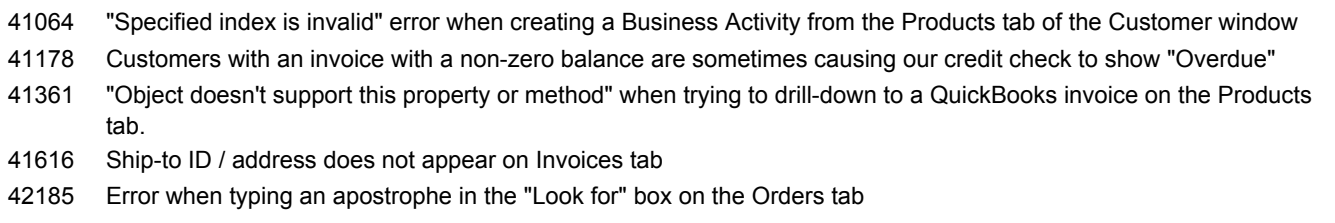

42189 Error when typing an apostrophe in the "Look for" box on the Products tab

# **EDI Manager** 42585 Sales orders are imported using the ACCTivate! prices instead of the prices from the EDI purchase order **Email**

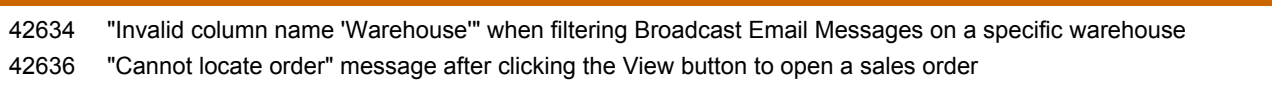

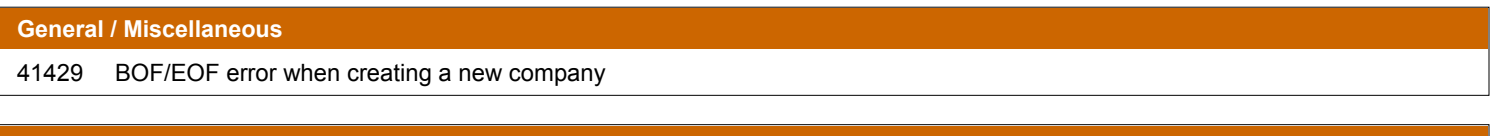

## **Installation** 42458 Unable to install components if local "ACCTivate" folder is missing

**Bug Fixes / Technical Corrections**

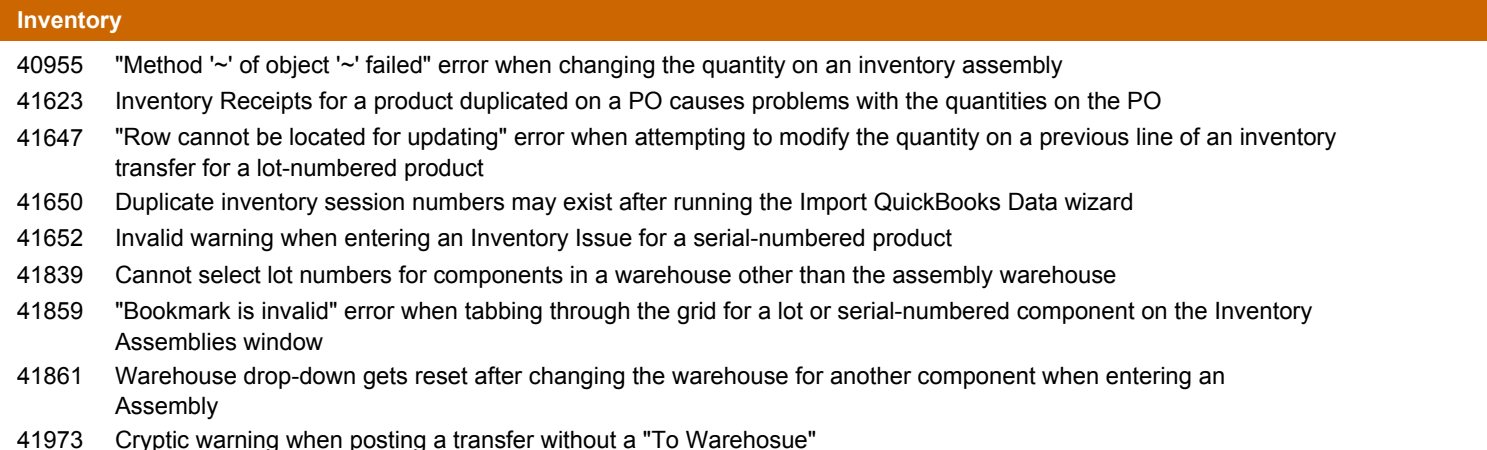

#### **Mobile Handheld Modules**

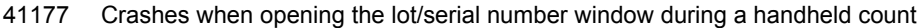

#### **Product Information**

- 41095 "Operation was canceled" error when clearing the "Pieces per Ea" field on the Specs tab
- 41681 Canceled sales orders may not appear as closed on the Orders tab
- 41914 "Mulitple-step operation" error when attempting to add an existing kit to a new warehouse
- 42196 Cannot use backspace to make corrections to Mgmt and Last cost
- 42198 Tab sequence is not correct on Inventory tab

#### **Purchase Order**

- Purchase Order quantities are not updated properly when the purchase invoice is entered before the inventory receipt 40236
- "Invalid use of null" error when creating a new PO and the default warehouse for purchasing is not set. Default warehouse for new purchase orders should not be required 41061
- 41374 Supplier Product ID is always blank on the Purchase Invoice window
- 42186 Amount Paid and Balance are not correct on Invoices tab
- 42292 Warehouse must be selected before any products can be added to a PO
- Check number does not appear on Invoices tab. A vendor bill can be paid by multiple transactions, so this field should be removed from the grid 42905

#### **Reports**

- 41204 Order Backlog by Product report includes sales quotes and booked sales orders
- 41209 Warehouse field does not appear on various purchasing reports
- 41360 Warehouse field does not appear on various inventory reports
- 41601 Performance problems with sales order reports
- 41747 Picking reports "with components" no longer shows component lines
- 41939 Note lines do not appear on pick tickets and packing slips
- ACCTivate! may crash on Windows Vista due to a problem with the version of usp10.dll that is being installed by Crystal XI 42148
- 42432 Standard Purchase Order form prints two copies after upgrading to Crystal XI
- 42436 Backorder report includes sales quotes and booked sales orders

**Bug Fixes / Technical Corrections**

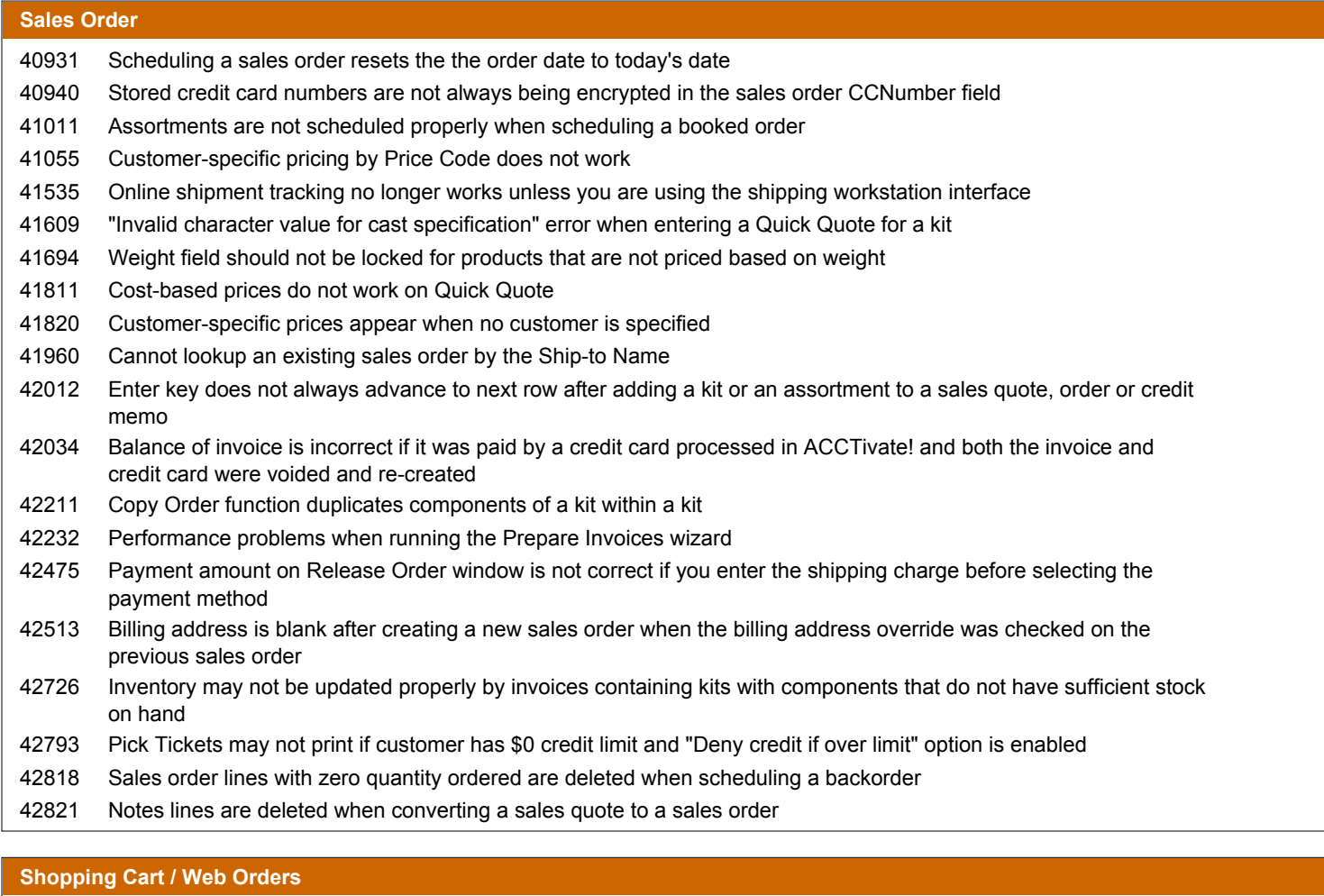

40684 Problems with reminder notes for missing warehouses after importing orders

- 40978 Sales order amount is not calculated properly for orders containing a kit
- Invalid column name Warehouse when importing a sales order for a product that is not stocked in the default warehouse for the customer's branch 41230
- 41838 "Object Required" error during import for a product that is not stocked in any warehouses

## **Synchronization with QuickBooks**

- 41056 Credit card payments do not synchronize properly if "Name On Card" is missing
- "Cannot update QB bill or vendor credit" warning during vendor bill synchronization if any changes were made to a bill in QuickBooks 41352
- "Invalid Use of Null" during payment synchronization if a statement charge is linked to another statement charge in **QuickBooks** 42284
- "Object variable or With block variable not set" error encountered when synchronizing older invoices created from QuickBooks sales orders 42520

**New Features / Improvements**

## **Backup / Restore** Include QuickBooks option on "Backup Company" was removed since QuickBooks 2006 and 2007 no longer support this backup method 36861 **Business Activity Management** 31843 Toolbar button to create a new, related business activity Business Activities are automatically "cross-linked" when added to the Related Items list on another business activity. 31844 33858 Ability to link a business activity to a customer ship-to location. 35151 "Create Order" button now creates either a sales quote, sales order, credit memo or service order 37727 Improved Business Activity lookup performance 38834 Ability to find a business activity by contents in the discussion Closed Business Activities on the Related Items of another Business Activity are lighter than open activities on the Related Items list 39659 39709 Business Activity Review grid is now sortable, printable and searchable.

39883 Create a sales quote/order from the Business Activity window without Service Billing module

## **Business Alerts**

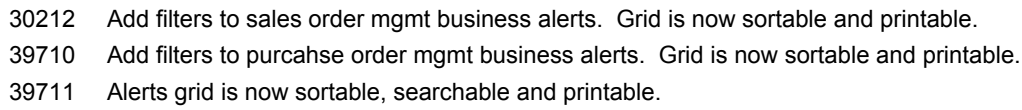

## **Configuration Management**

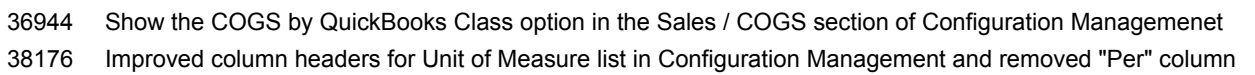

# **Custom**

35078 Custom field sequence can now be changed

## **Customer Information**

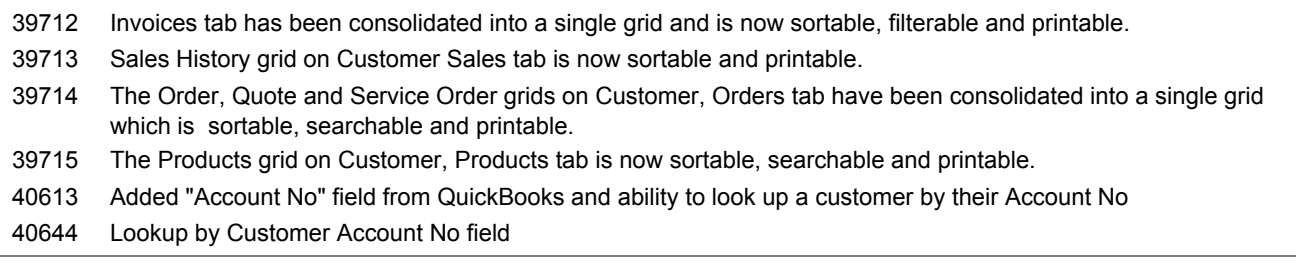

## **Email**

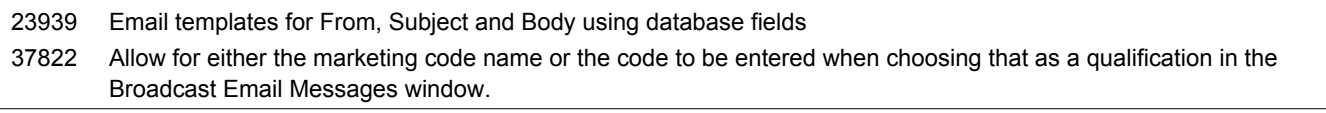

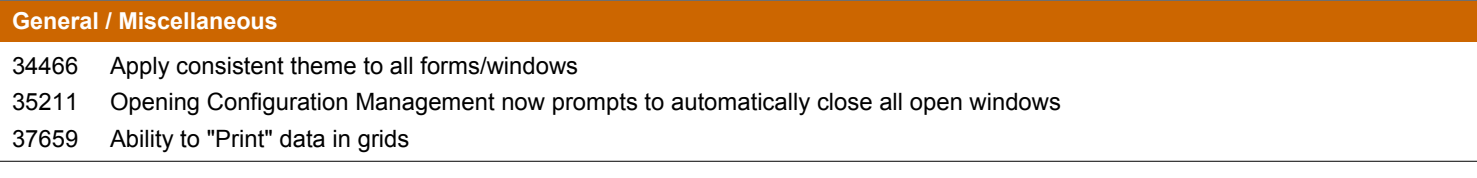

## **Import utilities**

39105 Import Data (Product Prices) for customer-specific prices

**New Features / Improvements**

#### **Installation**

#### Support for Microsoft SQL Server 2005

#### **Inventory**

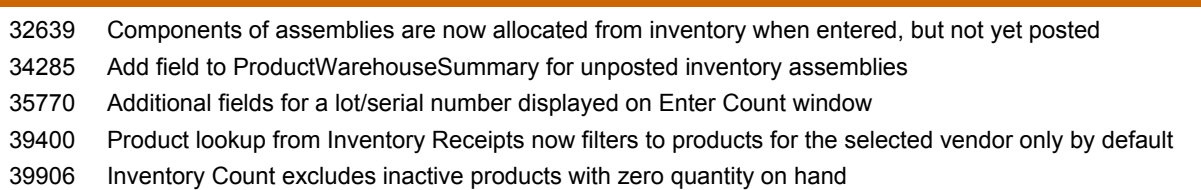

#### **Mobile Handheld Modules**

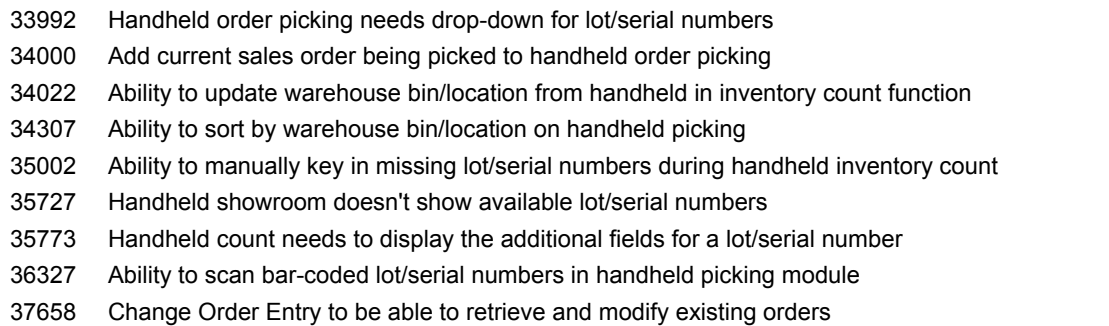

## **Picking**

Add selection criteria to Print Pick Tickets to allow for selection based on Requested Ship Data and Don't Ship Before / After dates. 

## **Product Information**

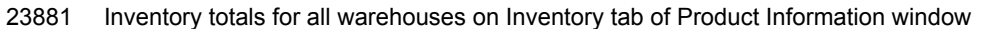

- New grids on Product Information window ("Where Used" for components, "Components for Assemblies in process" on Orders tab and "Assemblies in process" on PO tab)
- Unposted assemblies should affect product availability
- New WIP column on Inventory tab of Product screen to show the quantity of the product as a component on all unposted assemblies
- Total unposted assembly quantity is now shown on the Inventory tab of the Product window
- Reorder quantity renamed to Min Ord Qty
- Reorder Point and Stocking Level have been renamed to Min / Max Stk Qty
- Product lookup filtered on one vendor
- Where Used tab on Product Information for components of kits, assortments and assemblies

#### **Purchase Order**

Ability to void a purchase invoice

**New Features / Improvements**

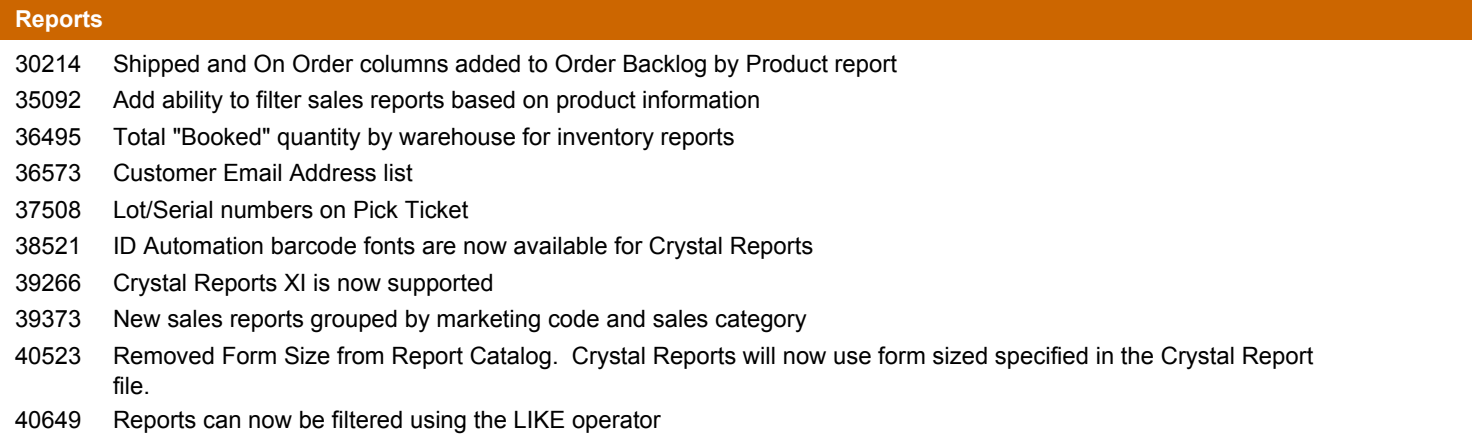

## **Sales Order**

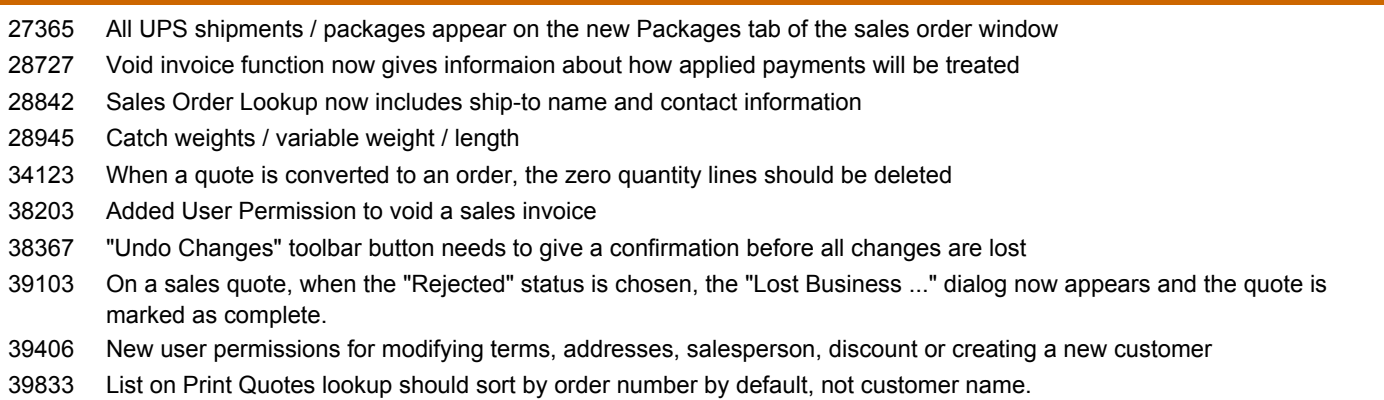

## **Shipping Management**

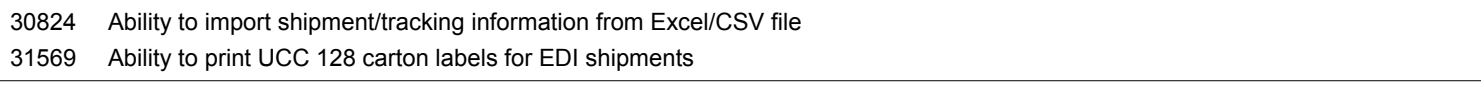

## **Shopping Cart / Web Orders**

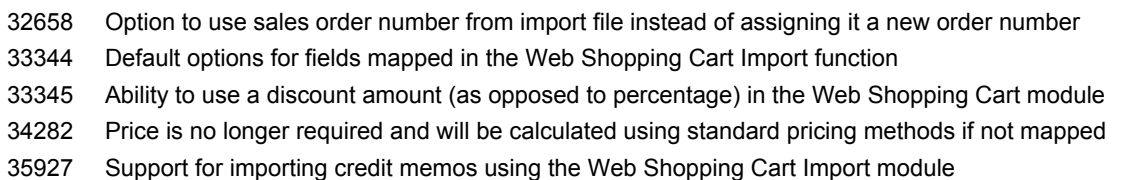

## **Synchronization with QuickBooks**

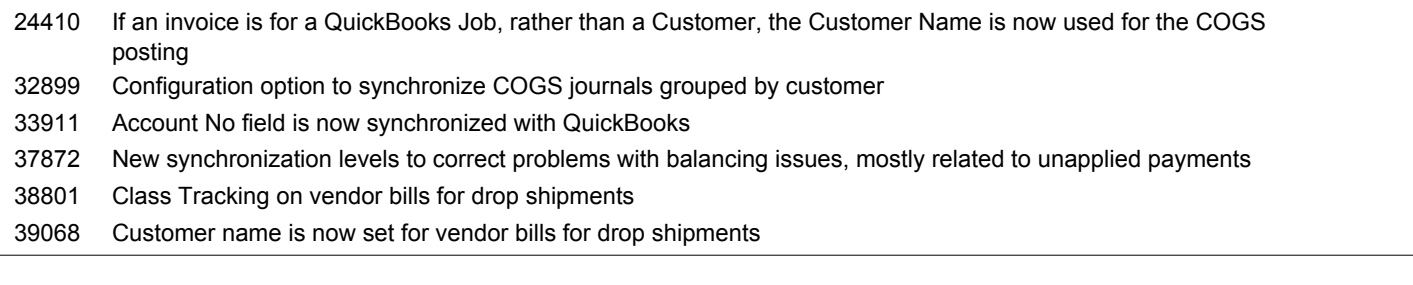

## **Bug Fixes / Technical Corrections**

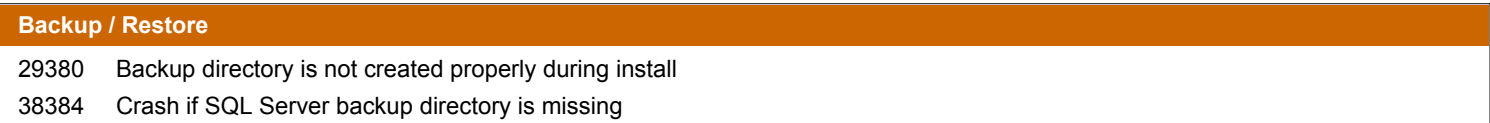

**Bug Fixes / Technical Corrections**

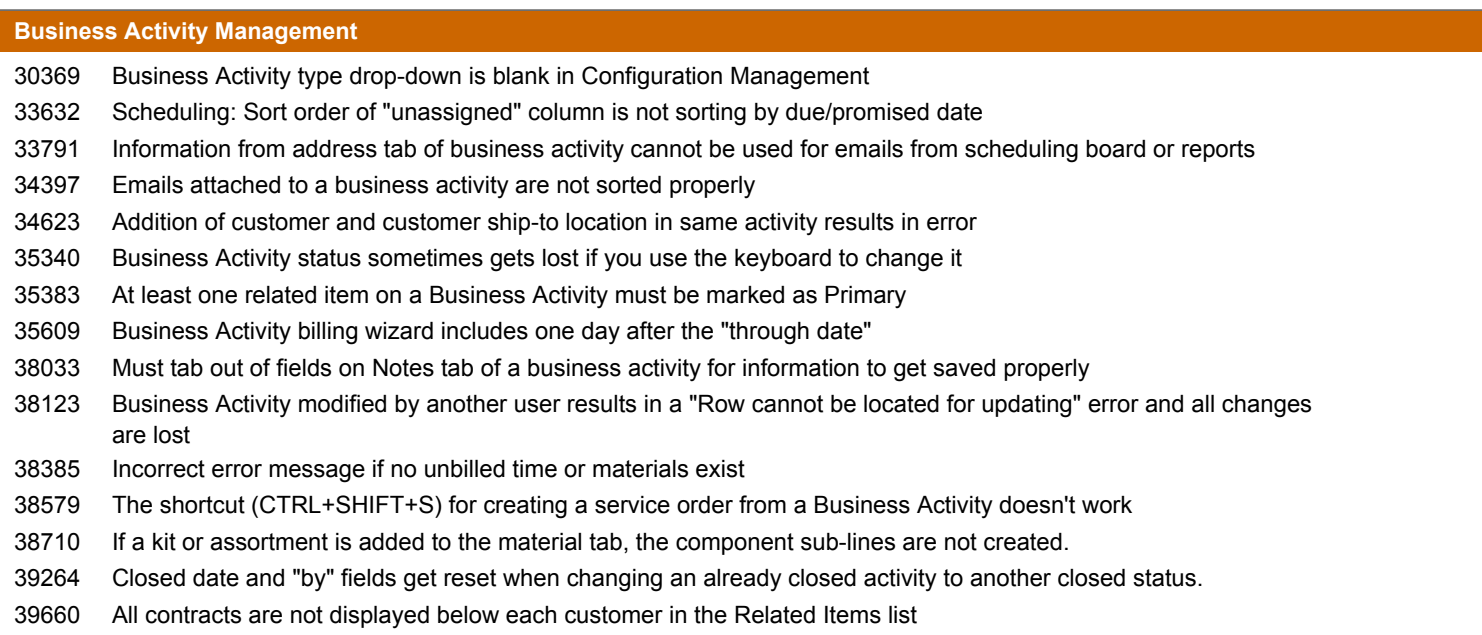

## **Business Alerts**

Sales Order and Purchasing Mgmt tab should use descriptions instead of single character codes

#### **Configuration Management**

Changes will not get saved when manually editing the G/L accounts in the product class section of Configuration Management 

- "Open Activity Scheduling Automatically" causes problems for users that are not registered for Service Scheduling
- Clicking the Edit button in the Custom Fields section sometimes gives a BOF/EOF error
- Blank Ship Via code causes errors when logging in and on sales order window
- Error when adding duplicate activity code in Business Activity config management.
- Error updating database views after deleting custom sales order (header) field

**Bug Fixes / Technical Corrections**

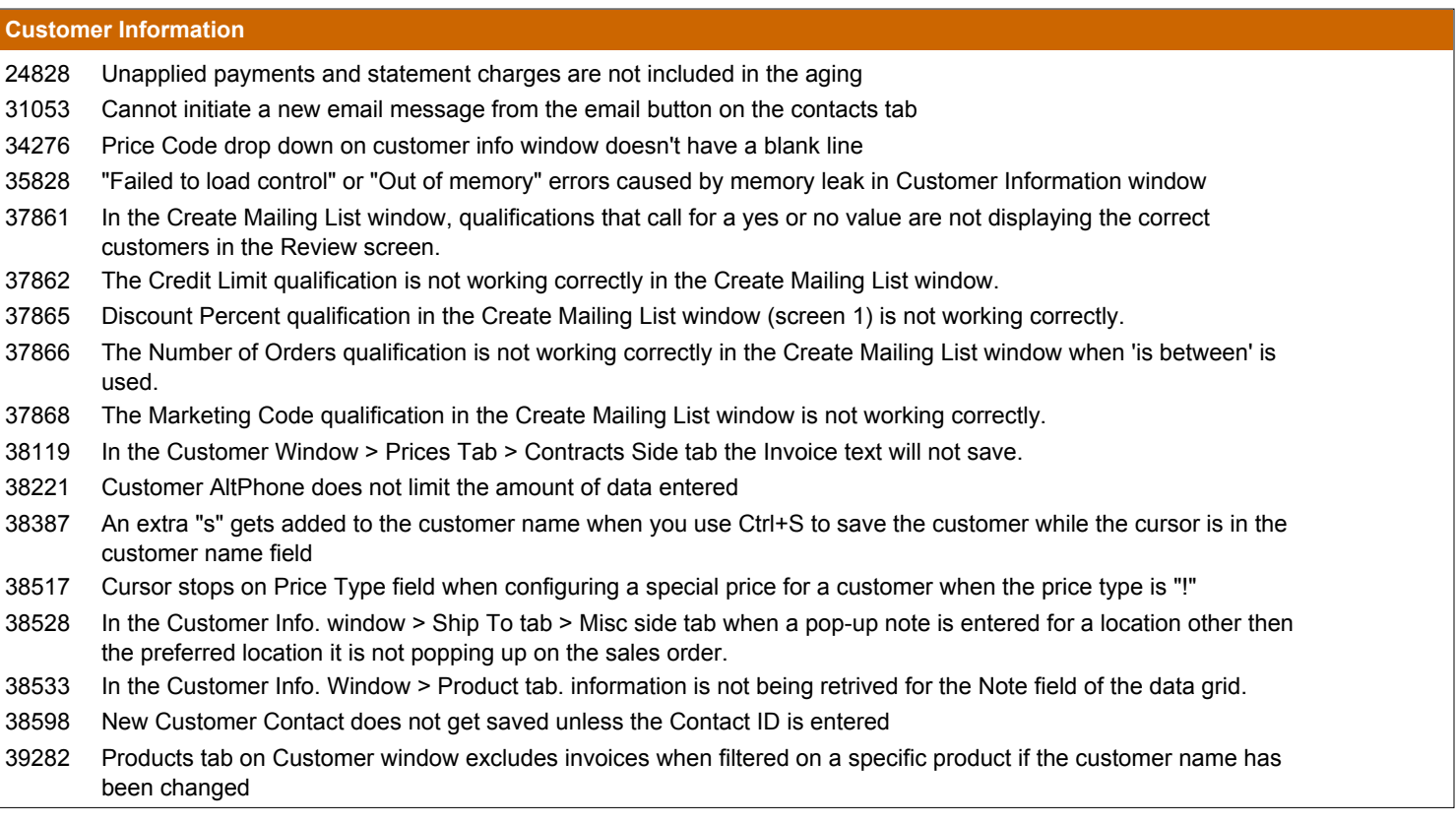

#### **Customer Self Service**

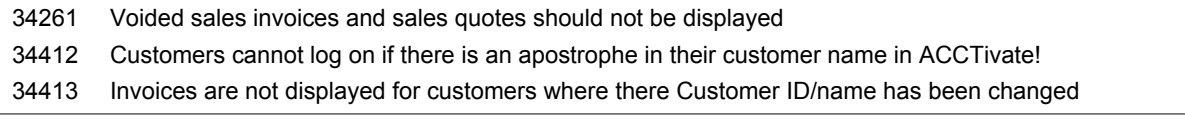

## **EDI Manager**

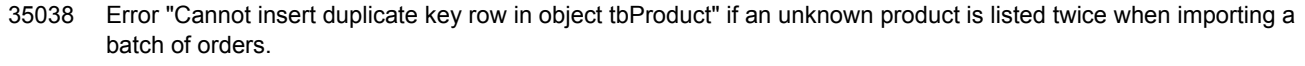

- 39043 Warehouse drop-down on order import doesn't do anything and should be removed
- Product ID is not set on sales order line if the product is not stocked in the default warehouse for the customer's branch 39045
- 39046 Price code should be set to "-" for EDI orders imported with a specified price
- 39047 Quantities are not set properly for non-standard lines created forunknown products
- 39048 Payment amount should not be set for EDI orders
- 40182 Freight is appearing on 810 transactions

**Bug Fixes / Technical Corrections**

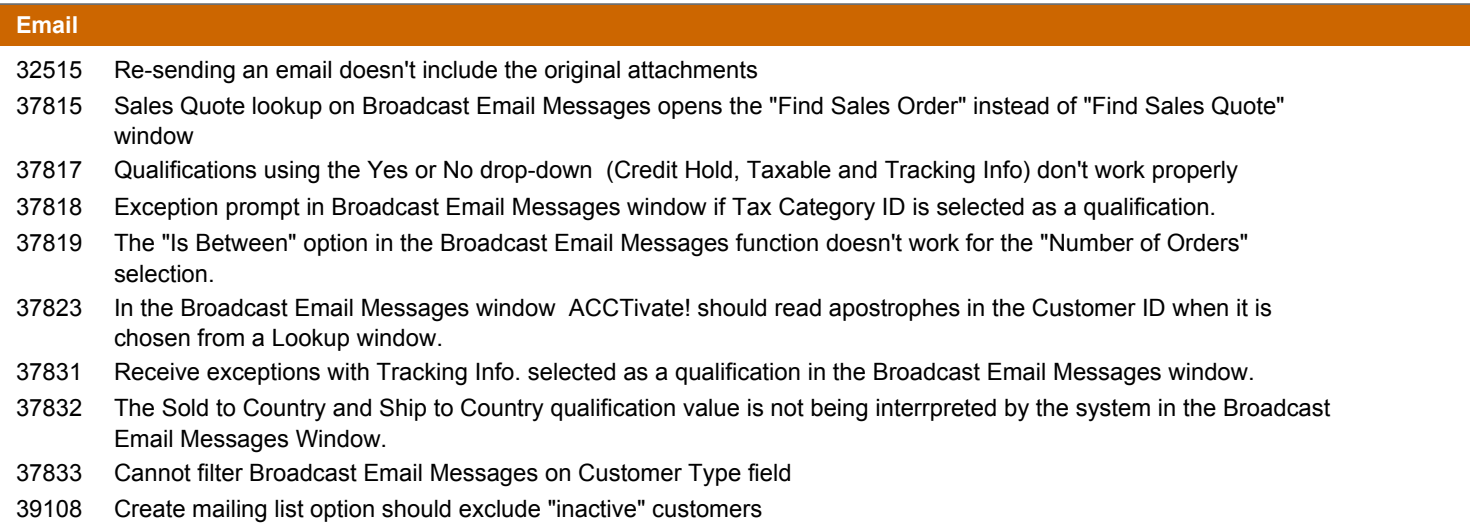

#### **General / Miscellaneous**

"Unsubscribe" function on "Configure Merchant Service Connection" window doesn't work and should be removed

#### **Import utilities**

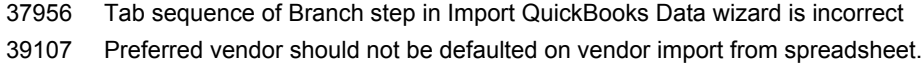

#### **Installation**

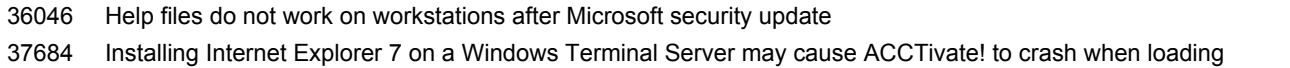

#### **Inventory**

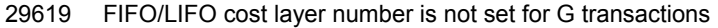

- Duplicate serial numbers should not be allowed per product
- BOF/EOF while entering a Balance Adjustment
- Actual cost is using the last cost for the lot/serial number instead of the actual cost for the entire lot/serial
- Allocated quantity should not include booked sales orders
- Inventory receipts are very slow for lot/serial products
- "Row cannot be located for updating" error message while entering a Balance Adjustment with the Business Alerts window open
- Duplicate inventory session numbers may occur for large databases
- Inventory Count problems for products that were previously serial-numbered
- All posted inventory sessions appear in session drop-down after deleting an Inventory Issue session
- COGS not correct for lot/serial numbers that were transferred to a new warehouse
- Inventory count includes duplicate records for "Number when invoiced" products
- An invalid PO number can be entered on the Inventory Receipts window
- If an inventory receipts transaction is deleted, a "BOF or EOF ..." error is thrown.
- "Lot / Serial number not found" message after entering another inventory receipt with a negative quantity for an incorrect receipt for a lot/serial number.
- Count in Progress flag does not reset for lot/serial products with no history
- BOF/EOF error sometimes when deleting an individual transaction off an Inventory Receipt

**Bug Fixes / Technical Corrections**

## **Invoicing** Service Invoice doesn't always include all lines from the Service Order Invoice can be created for a kit where warehouse of a component does not exist Invoice total amount is \$0.00 if the credit card is declined QuickBooks Merchant Services sessions are not reset properly when using the "Change Company" function Use Order Number as Invoice Number doesn't assign invoice number properly for additional invoices if any invoices have been previously voided Voiding an invoice for a canceled order doesn't clear the LineCancelled field on the order detail lines Void Invoice doesn't work if the sales order line can't be loaded for some reason "Delivered" is misspelled on Customer Invoice window Drop Down lists on Prepare invoices are not sorted alphabetically When an invoice is created, the shipping charge on the order release window is not being cleared, causing the charge to be doubled when an invoice is voided and re-created

#### **Mobile Handheld Modules**

- Problem with handheld picking module automatically defaulting picked quantity
- The backordered quantity is not getting set properly when picking a partial quantity
- Inventory receipts should only display PO lines of linetype = "P"
- Inactive ACCTivate! users should not be able to login on the Handheld
- Picked quantity is not getting set for lot/serial products even if the lot/serial numbers were already entered.
- Handheld picking module shows drop shipments
- Handheld order picking should filter orders based on shipping dates
- Held Orders should be excluded from picking
- Handheld order picking does not show the keyboard when positioned in a text field
- Configuration Management options to automatically print packing slip and the quantity for the "Shipping Label Count" don't work
- Handheld inventory count should not overwrite quantity and location info for lines that were not updated
- Handheld inventory count doesn't work for lot/serial numbers with no history
- Handheld picking crashes if a non-standard line is encountered
- Handheld picking should display description from order detail line
- Handheld receiving includes "Request for Quote" purchase orders
- Handheld receiving includes non-inventoried products from a PO
- Handheld count sometimes shows lot/serial numbers more than once
- Handheld showroom doesn't use preferred ship-to location
- Handheld receiving allows duplicate serial numbers to be entered/posted

## **Notes / Reminders**

The "Assigned To" drop-down lists in most of the Notes grides are not sorted.

## **Pricing**

Changes made to price code maintenance don't get saved if you change the Price Code without moving out of the row first 

Price contracts do not use proper pricing or configured unit of measure

**Bug Fixes / Technical Corrections**

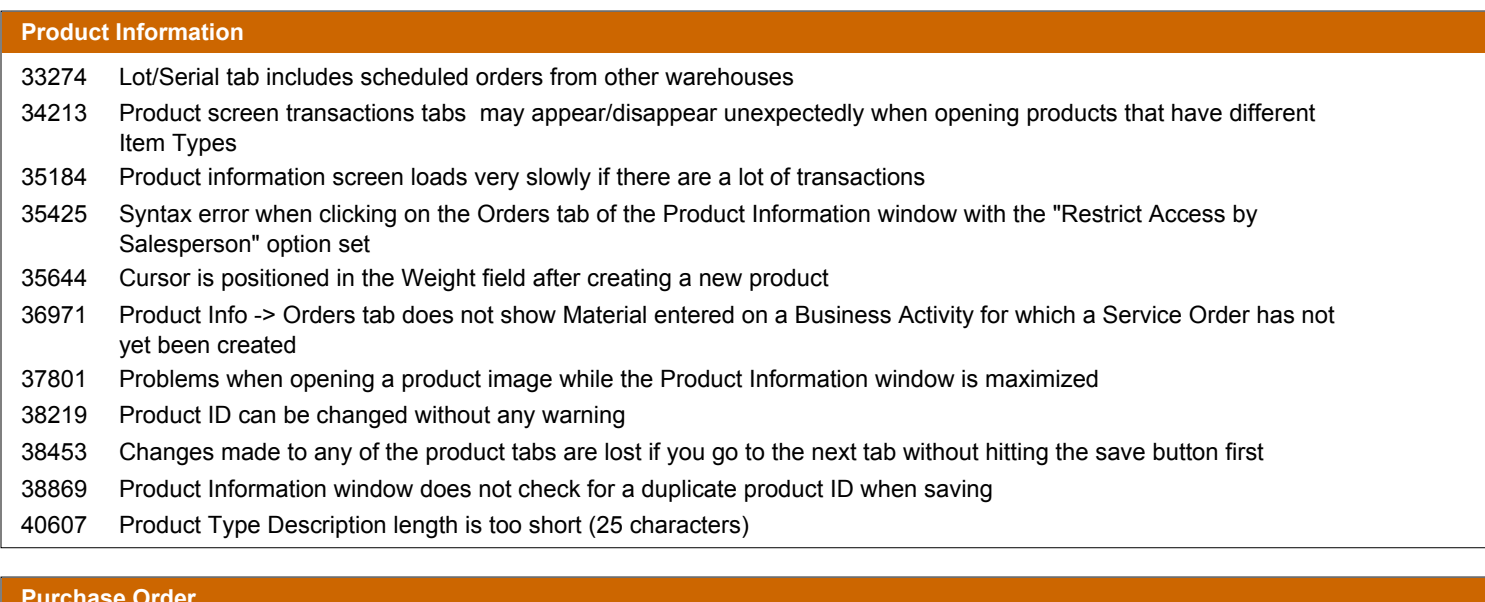

#### **Purchase Order**

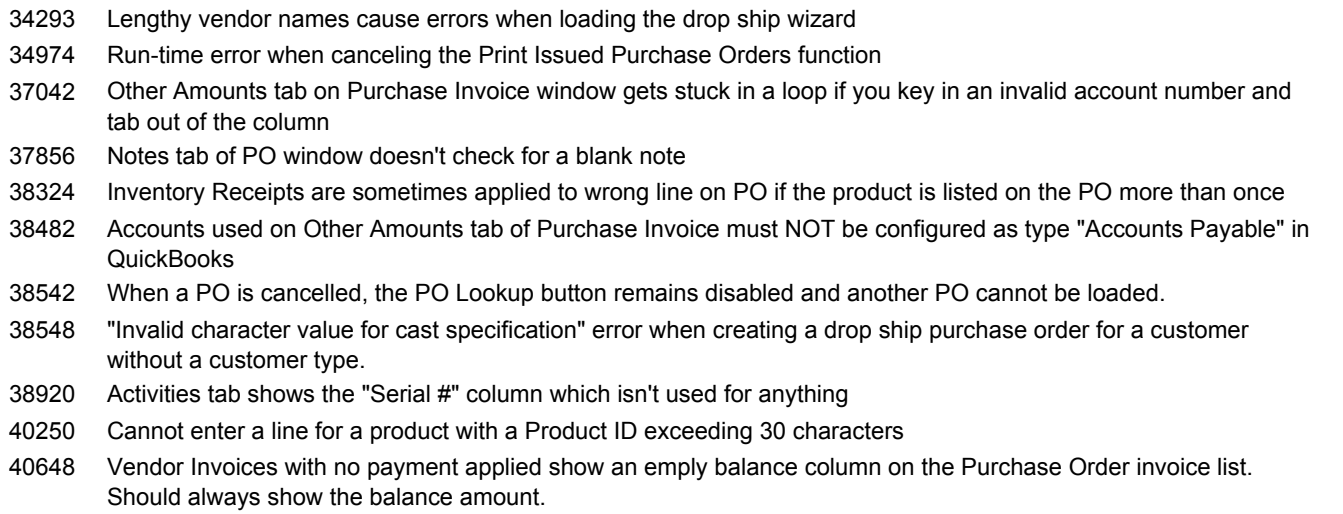

# **Reports**

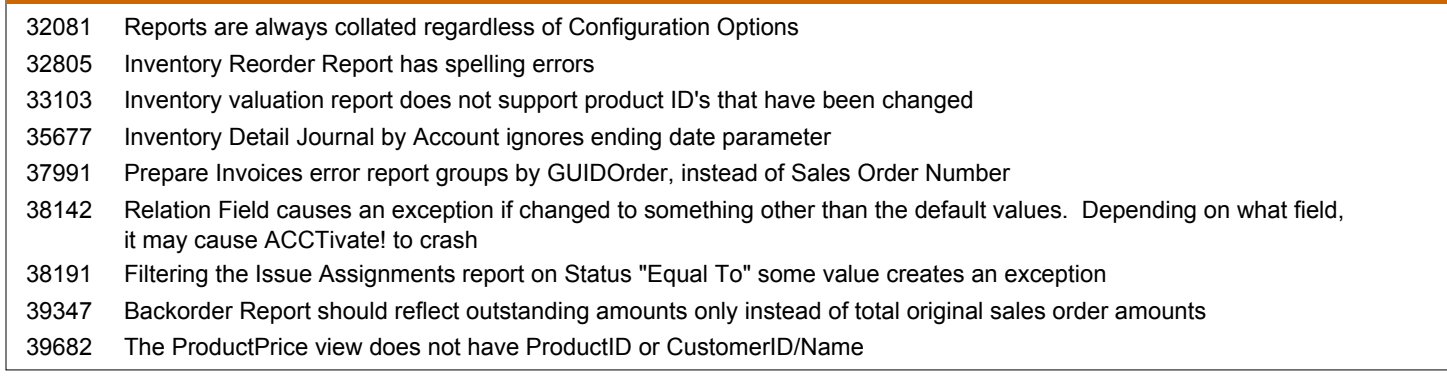

**Bug Fixes / Technical Corrections**

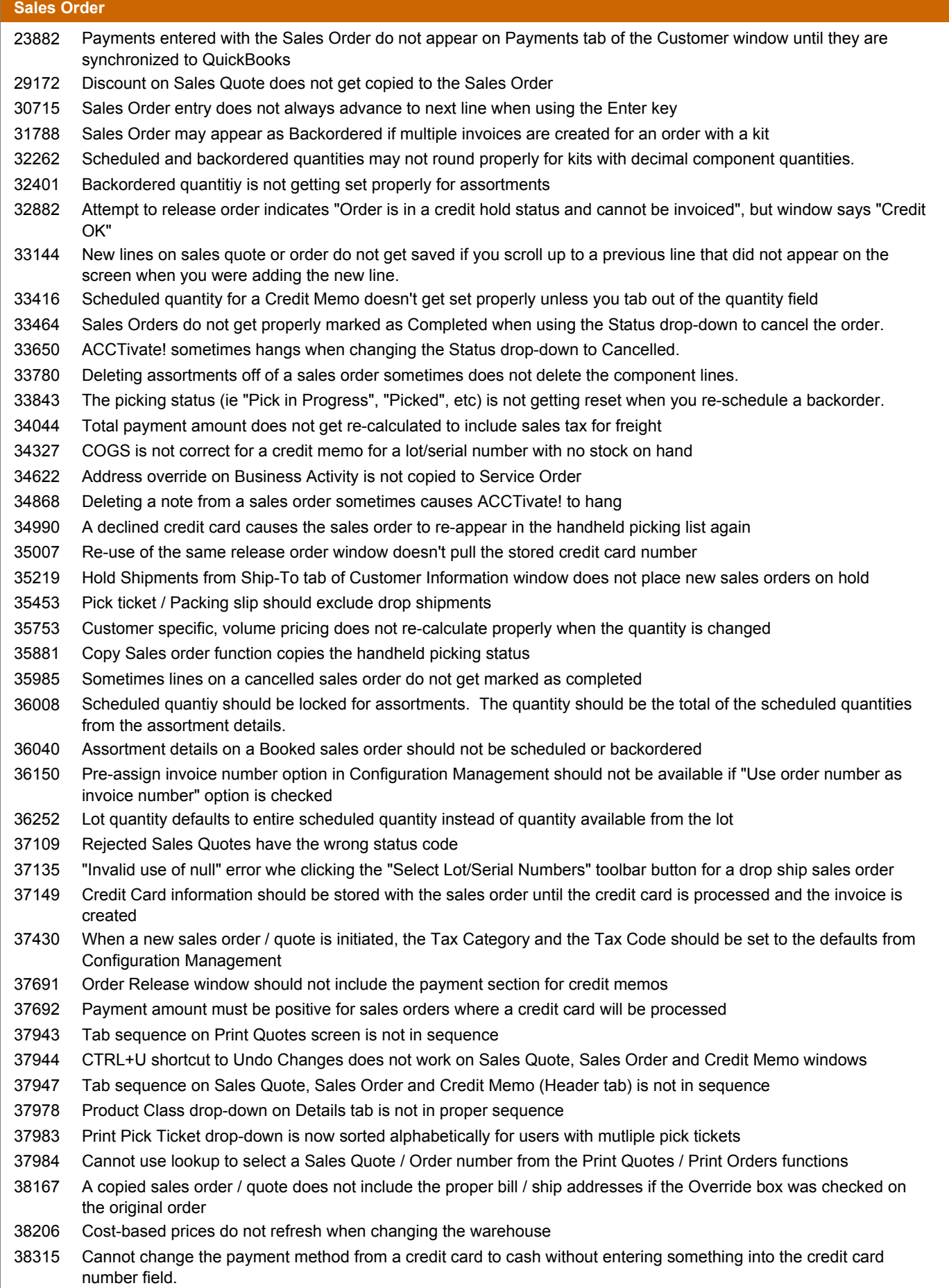

**Bug Fixes / Technical Corrections**

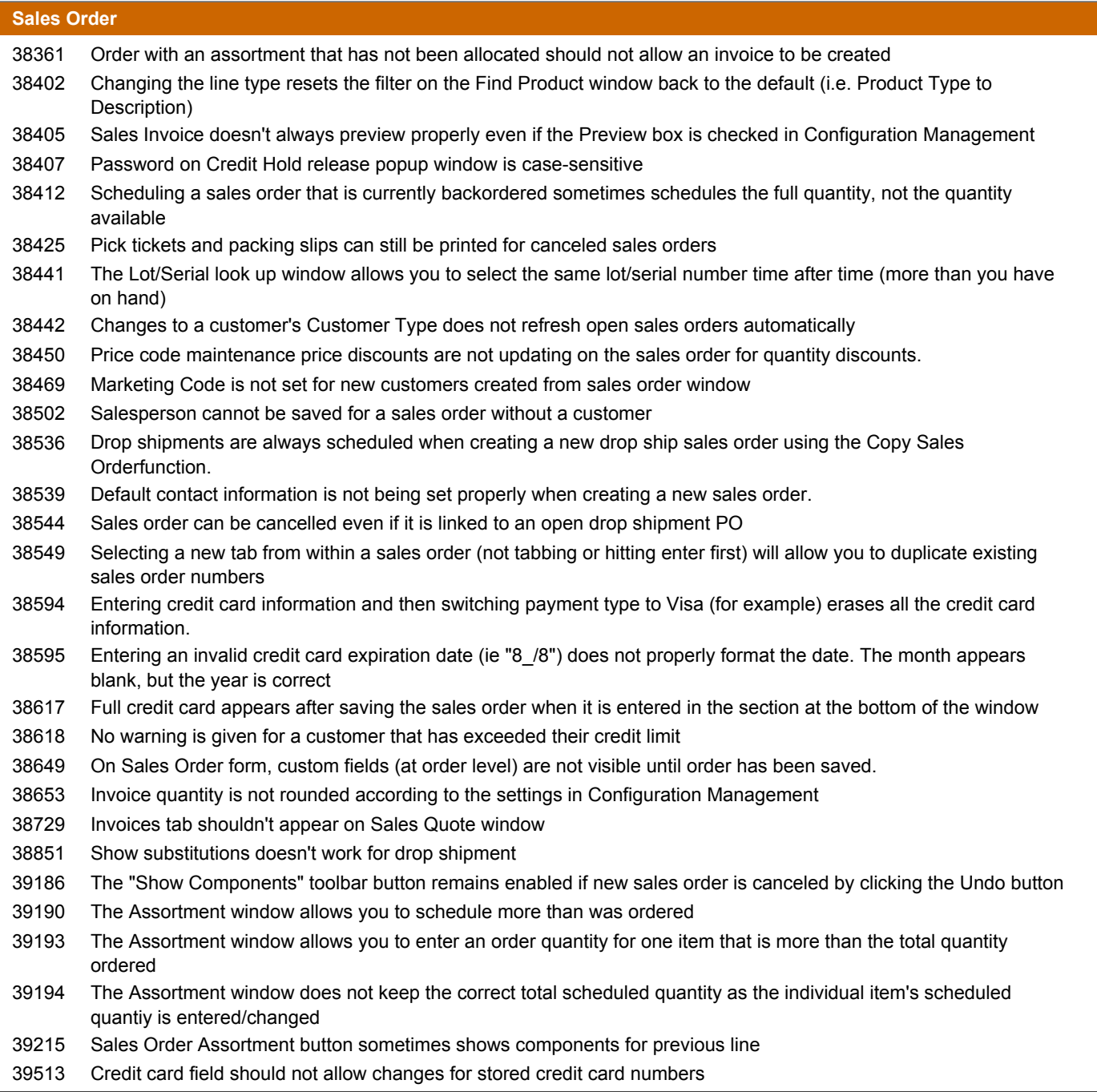

## **Shipping Management**

40612 FedEx Online Shipment Tracking URL has changed

**Bug Fixes / Technical Corrections**

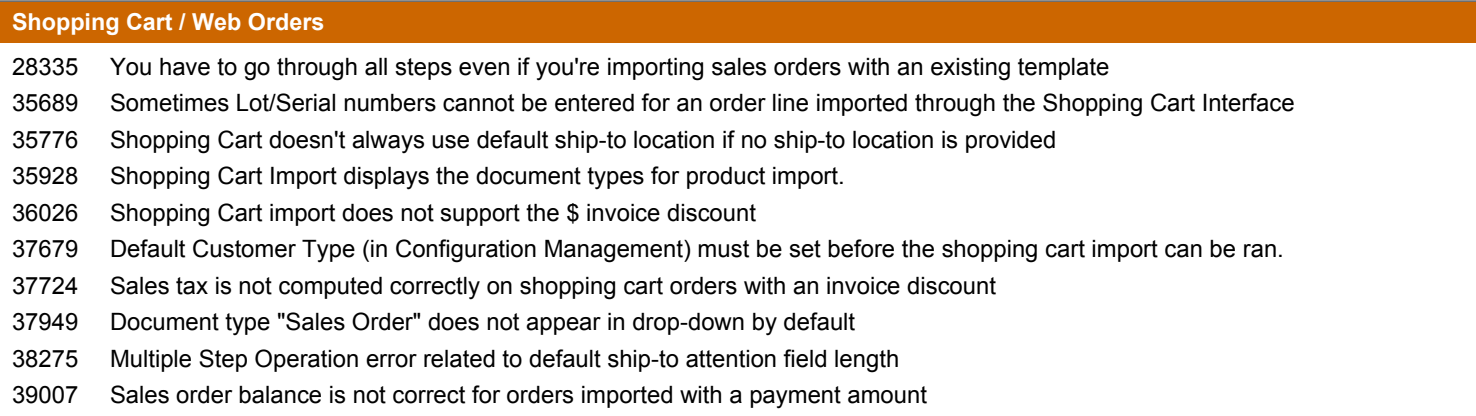

## **Synchronization with QuickBooks**

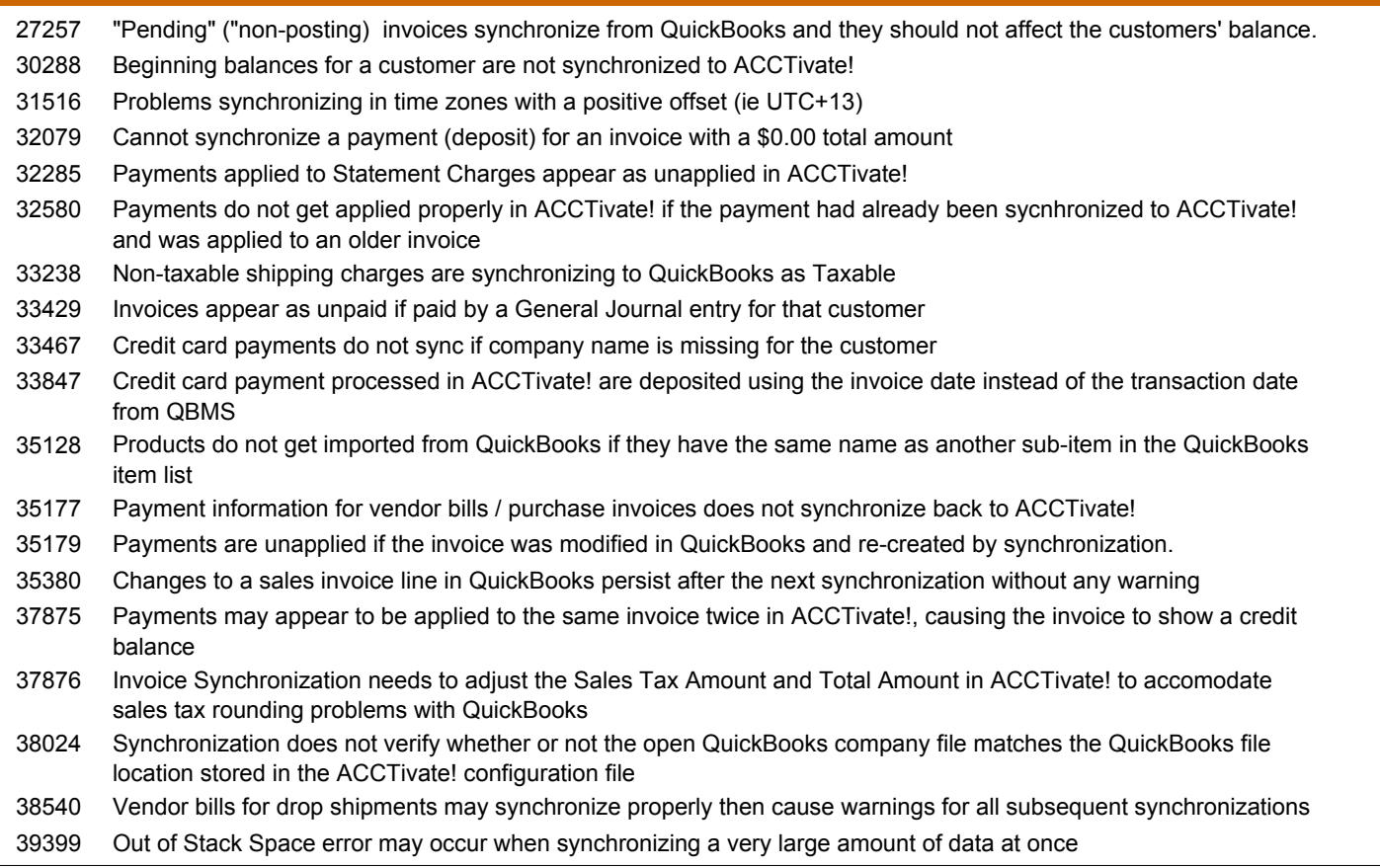